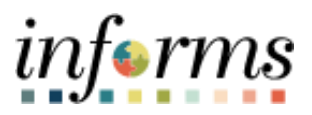

# **Miami-Dade County**

# ESS Contact Information Job Aid

**Version 1.0**

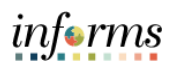

### <span id="page-1-0"></span>**TABLE OF CONTENTS**

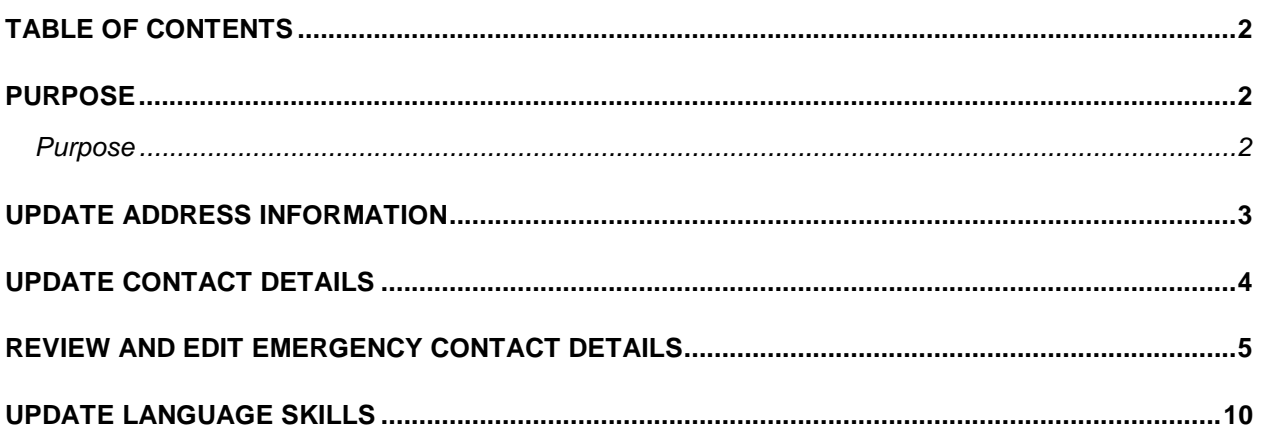

#### <span id="page-1-1"></span>**PURPOSE**

#### <span id="page-1-2"></span>**Purpose**

This document explains the key activities involved in updating address information, updating contact details, reviewing/editing emergency contact details, and updating language skills. It provides an overview of the sub-processes involved, as well as step-by-step procedural guidance to perform the activity.

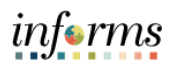

## <span id="page-2-0"></span>**UPDATE ADDRESS INFORMATION**

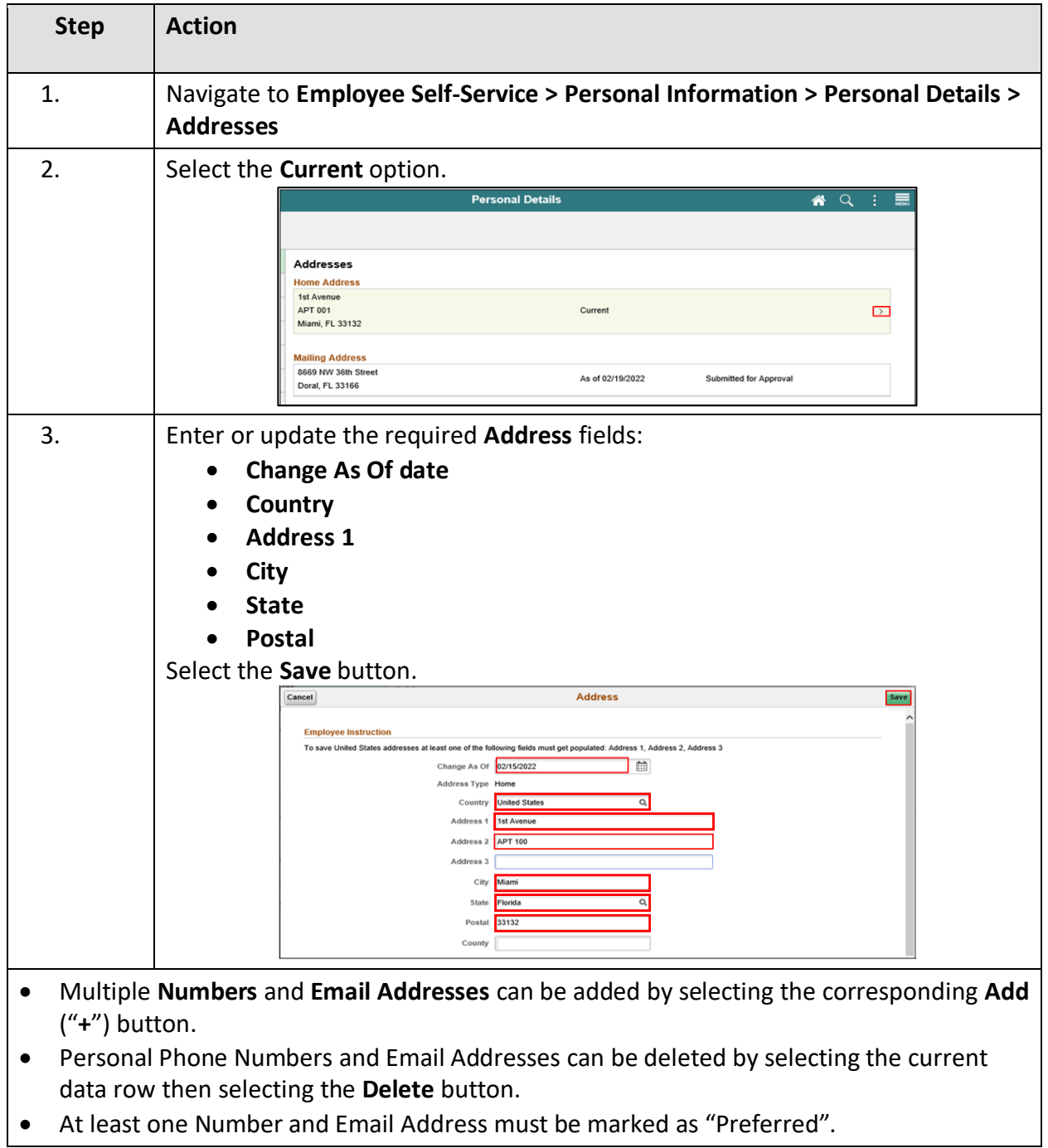

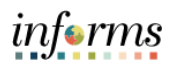

# <span id="page-3-0"></span>**UPDATE CONTACT DETAILS**

<span id="page-3-1"></span>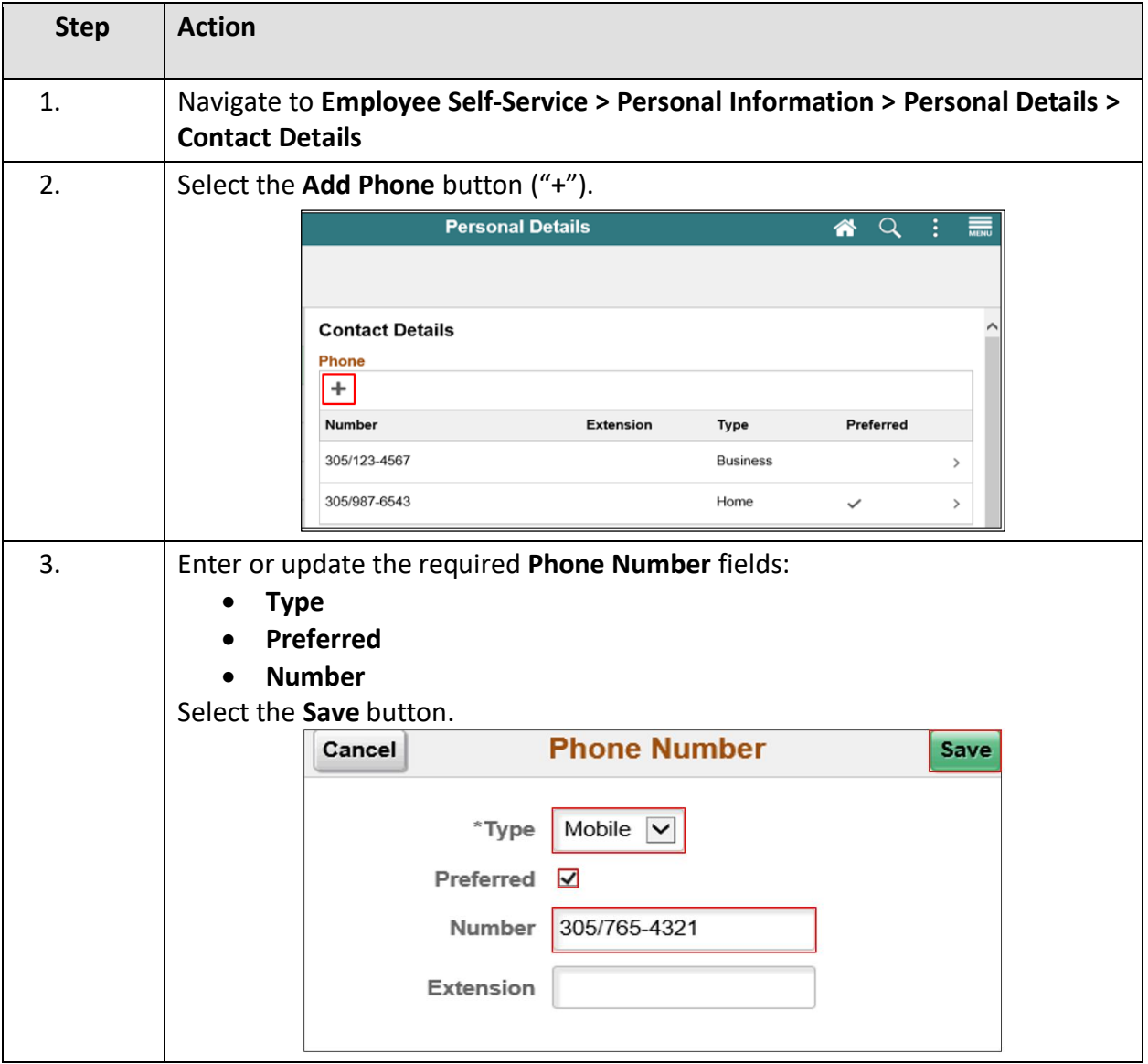

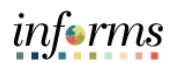

# **REVIEW AND EDIT EMERGENCY CONTACT DETAILS**

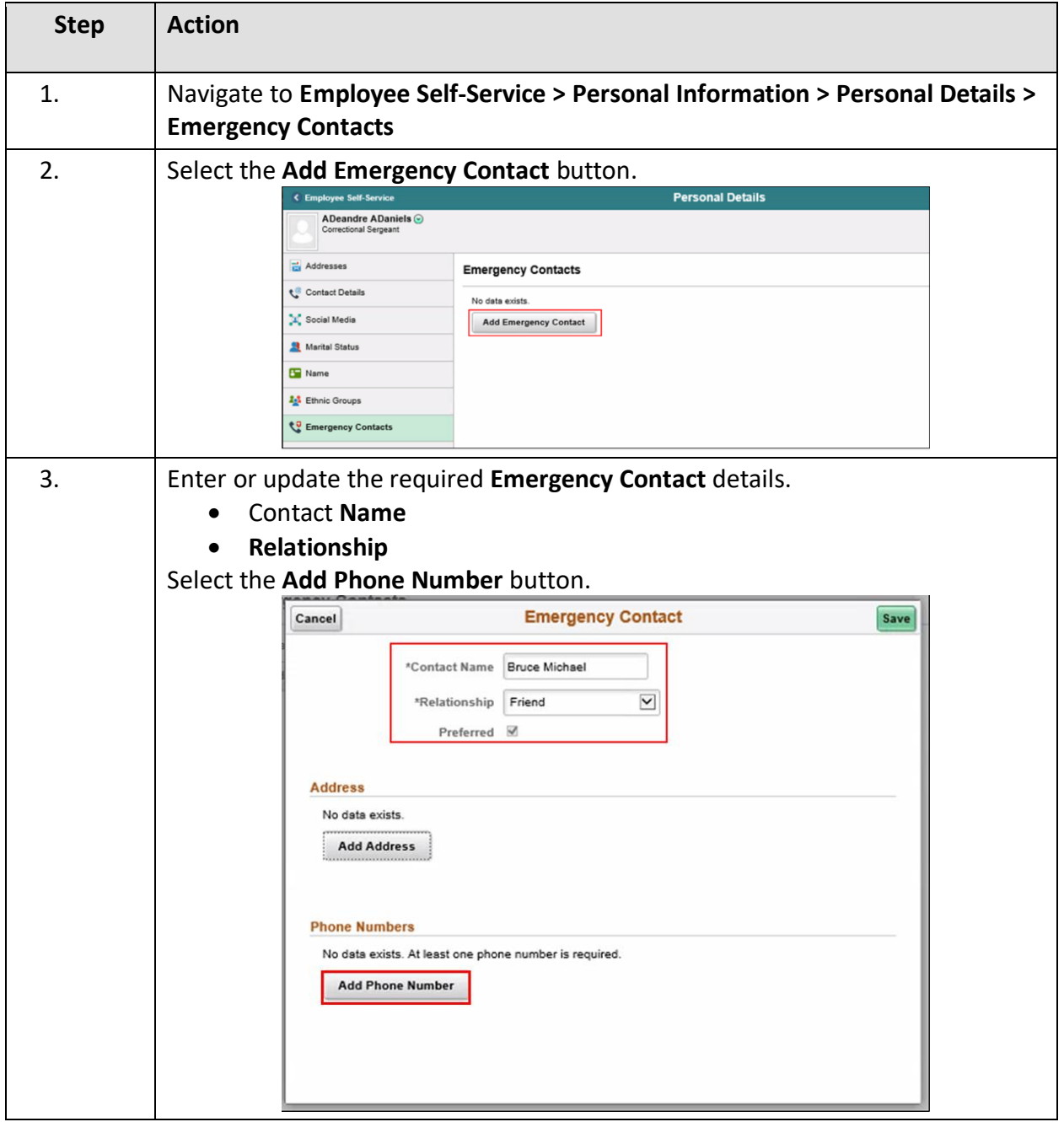

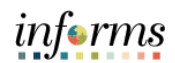

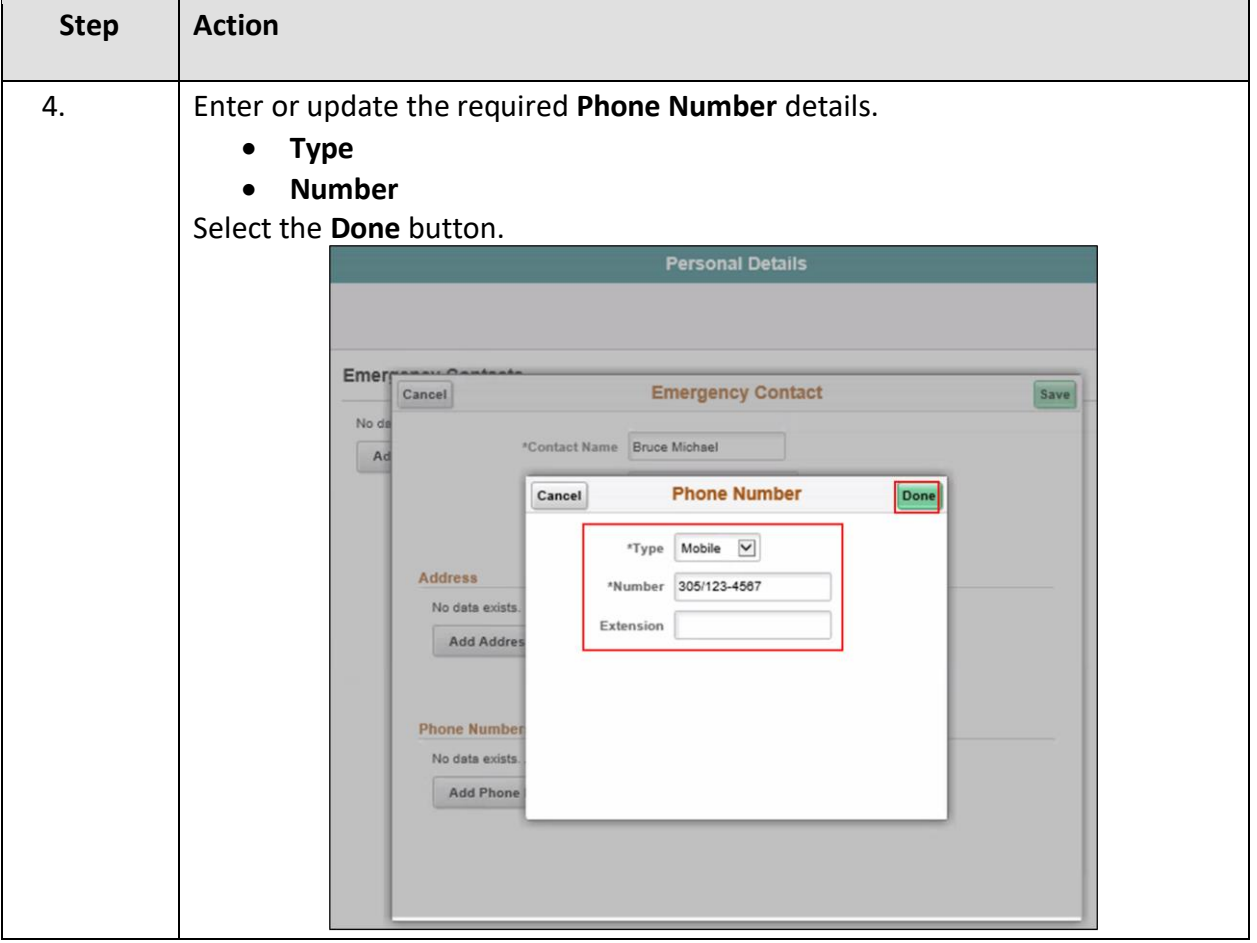

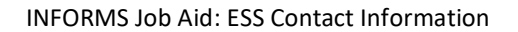

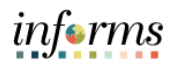

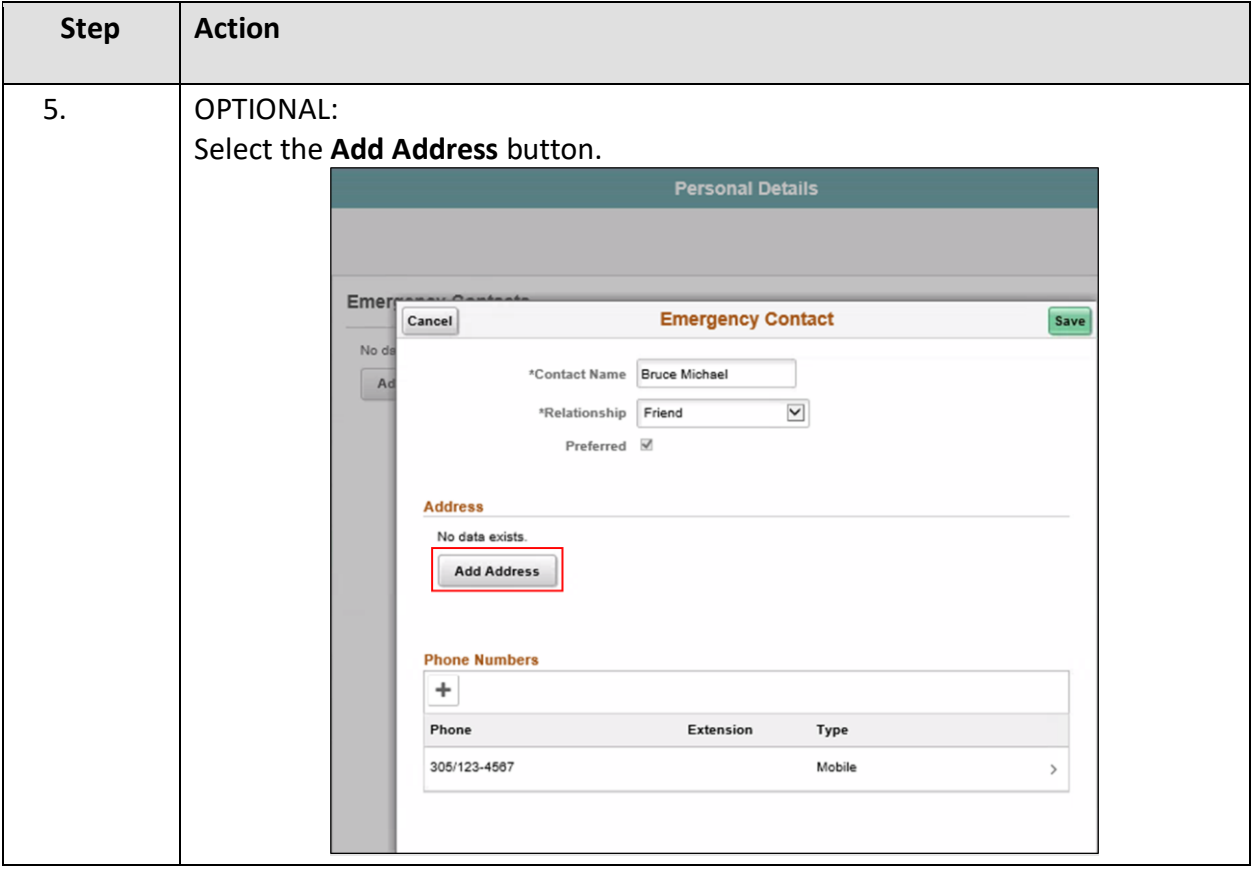

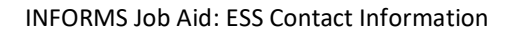

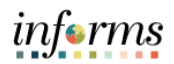

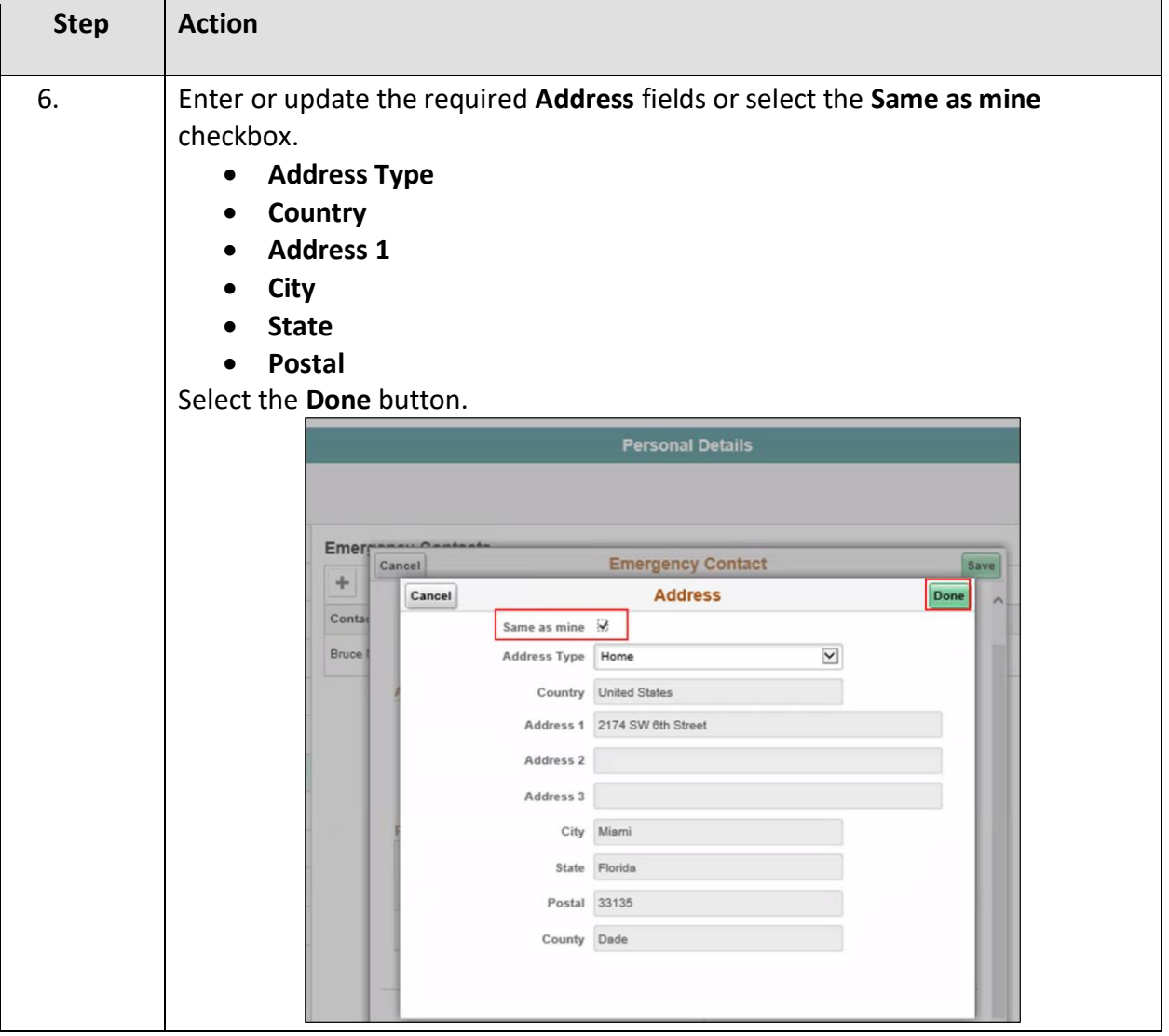

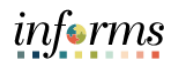

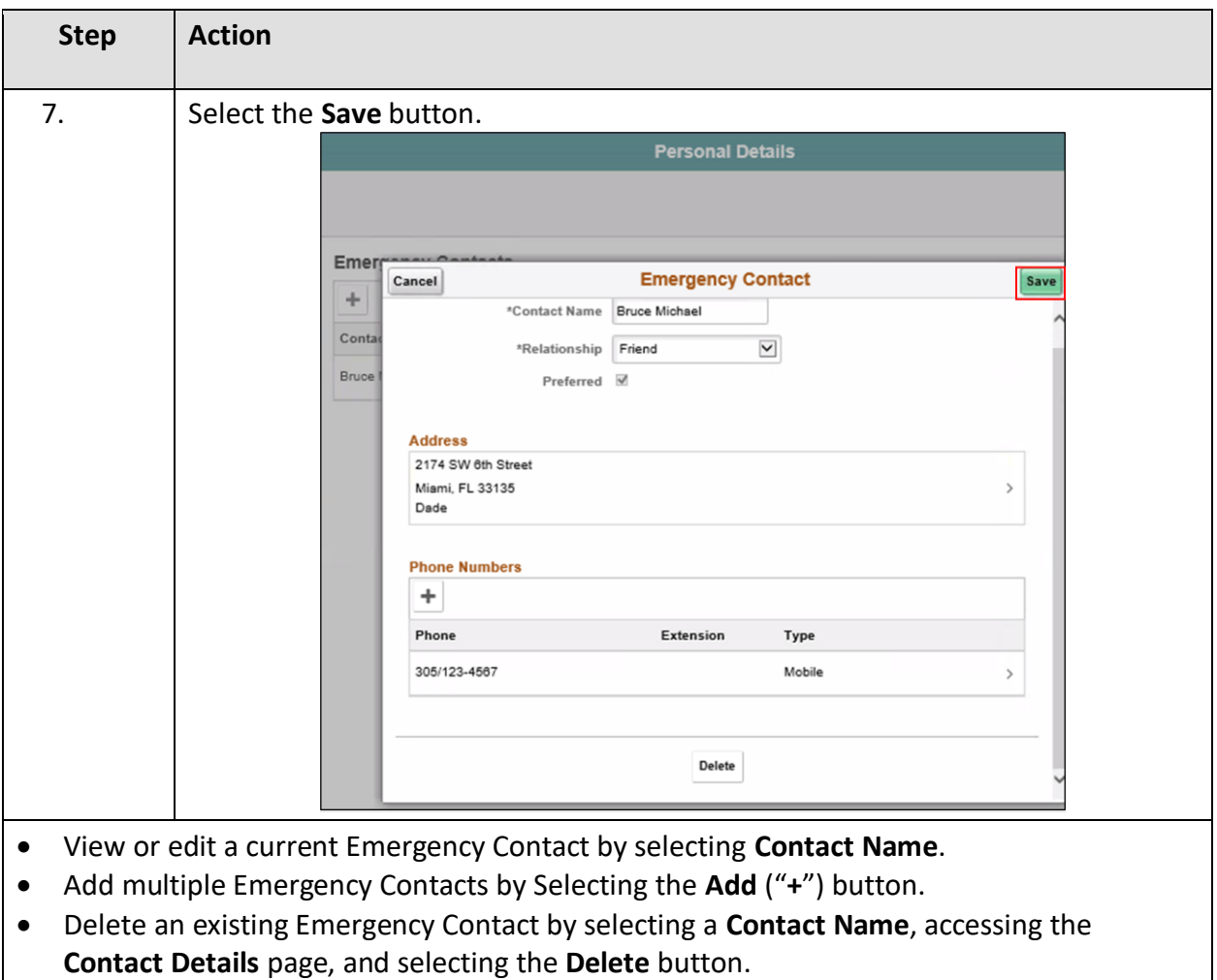

• At least one Emergency Contact must be marked as "Preferred".

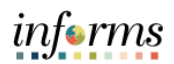

# <span id="page-9-0"></span>**UPDATE LANGUAGE SKILLS**

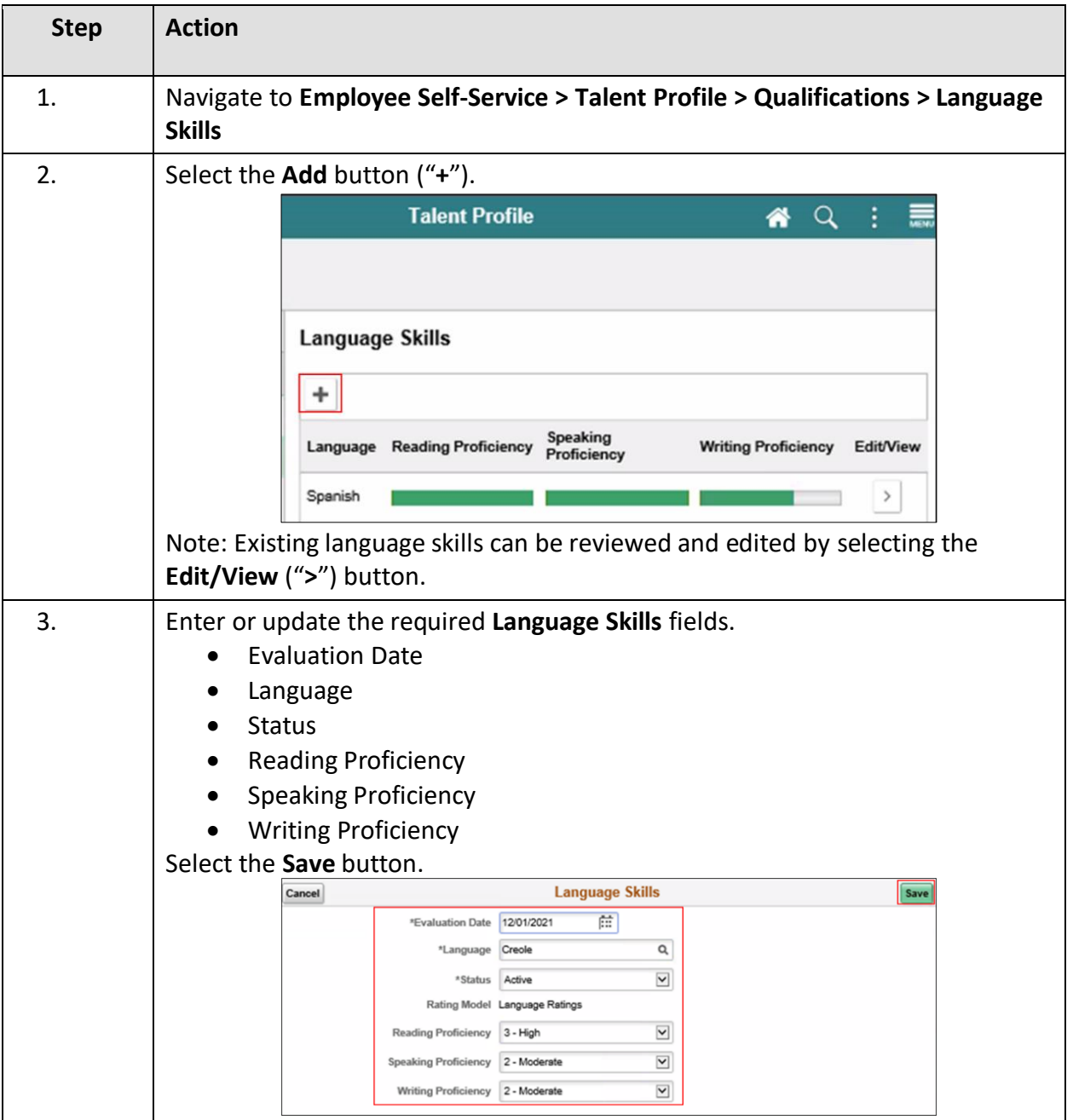